## ФЕДЕРАЛЬНОЕ АГЕНТСТВО ЖЕЛЕЗНОДОРОЖНОГО ТРАНСПОРТА Федеральное государственное бюджетное образовательное учреждение высшего образования «Петербургский государственный университет путей сообщения Императора Александра I» (ФГБОУ ВО ПГУПС)

Кафедра *«Информационные и вычислительные системы»*

## **РАБОЧАЯ ПРОГРАММА**

дисциплины *Б1.О.9 «МОДЕЛИРОВАНИЕ ИНФОРМАЦИОННЫХ ПРОЦЕССОВ НА ТРАНСПОРТЕ»* для направления подготовки *09.04.02 «Информационные системы и технологии»* 

> по магистерской программе *«Информационные системы и технологии на транспорте»*

> > Форма обучения – очная

Санкт-Петербург 2023

### **1. Цели и задачи дисциплины**

Рабочая программа дисциплины *«Моделирование информационных процессов на транспорте»* (*Б1.О.9)* (далее – дисциплина) составлена в соответствии с требованиями федерального государственного образовательного стандарта высшего образования по направлению подготовки *09.04.02 «Информационные системы и технологии»* (далее – ФГОС ВО), утвержденного 19 сентября 2017 г., приказ Минобрнауки России № 917, с учетом профессионального стандарта *(06.022) «Системный аналитик», утвержденный приказом Министерства труда и социальной защиты Российской Федерации от 27 апреля 2023 г. N 367н.* 

Целью изучения дисциплины является формирование у студентов знаний, умений и представлений в области моделирования информационных процессов организации, управления и технологии поездной, сортировочной, маневровой работы на станциях, узлах, участках и полигонах сети, на основе которых они могут разрабатывать компьютерные модели и методы имитационного моделирования эффективной и безопасной эксплуатации и проектирования транспортно-технологических комплексов железнодорожного транспорта.

Для достижения поставленной цели решаются следующие задачи:

− освоение теоретических основ математического и компьютерного моделирования информационных систем на транспорте;

− приобретение навыков проведения вычислительных экспериментов с использованием техники имитационного моделирования, планирование проведения экспериментов и обработка их результатов;

− построение моделей различных транспортных систем с использованием различных инструментальных средств.

## **2. Перечень планируемых результатов обучения по дисциплине, соотнесенных с установленными в образовательной программе индикаторами достижения компетенций**

Планируемыми результатами обучения по дисциплине (модулю) является формирование у обучающихся компетенций и/или части компетенций. Сформированность компетенций и/или части компетенций оценивается с помощью индикаторов достижения компетенций.

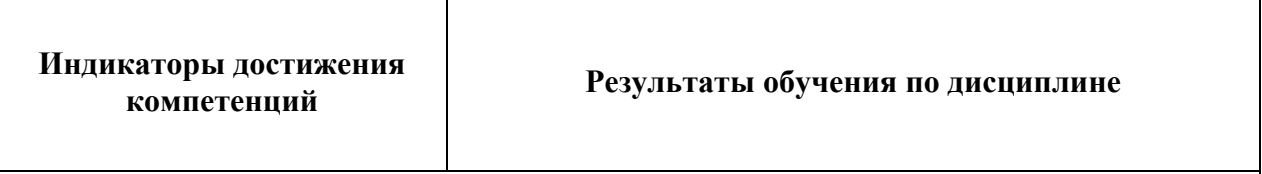

*ОПК-7 Способен разрабатывать и применять математические модели процессов и объектов при решении задач анализа и синтеза распределенных информационных систем и систем поддержки принятия решений*

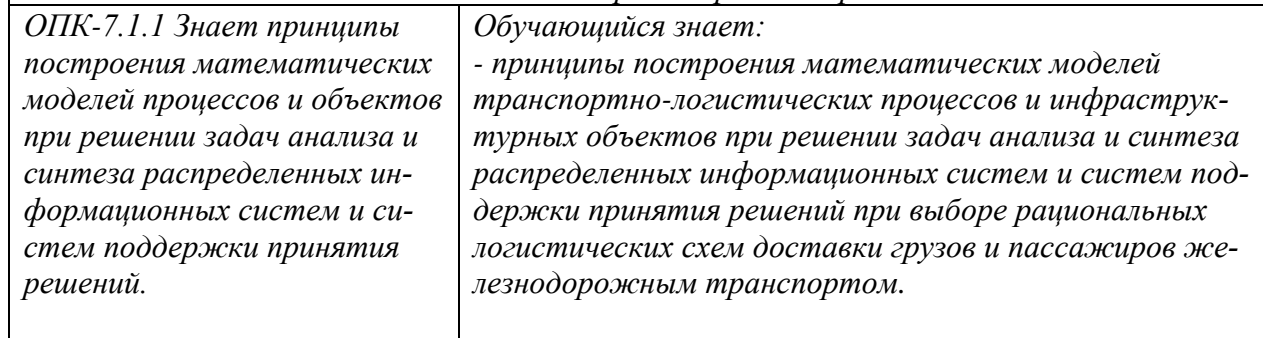

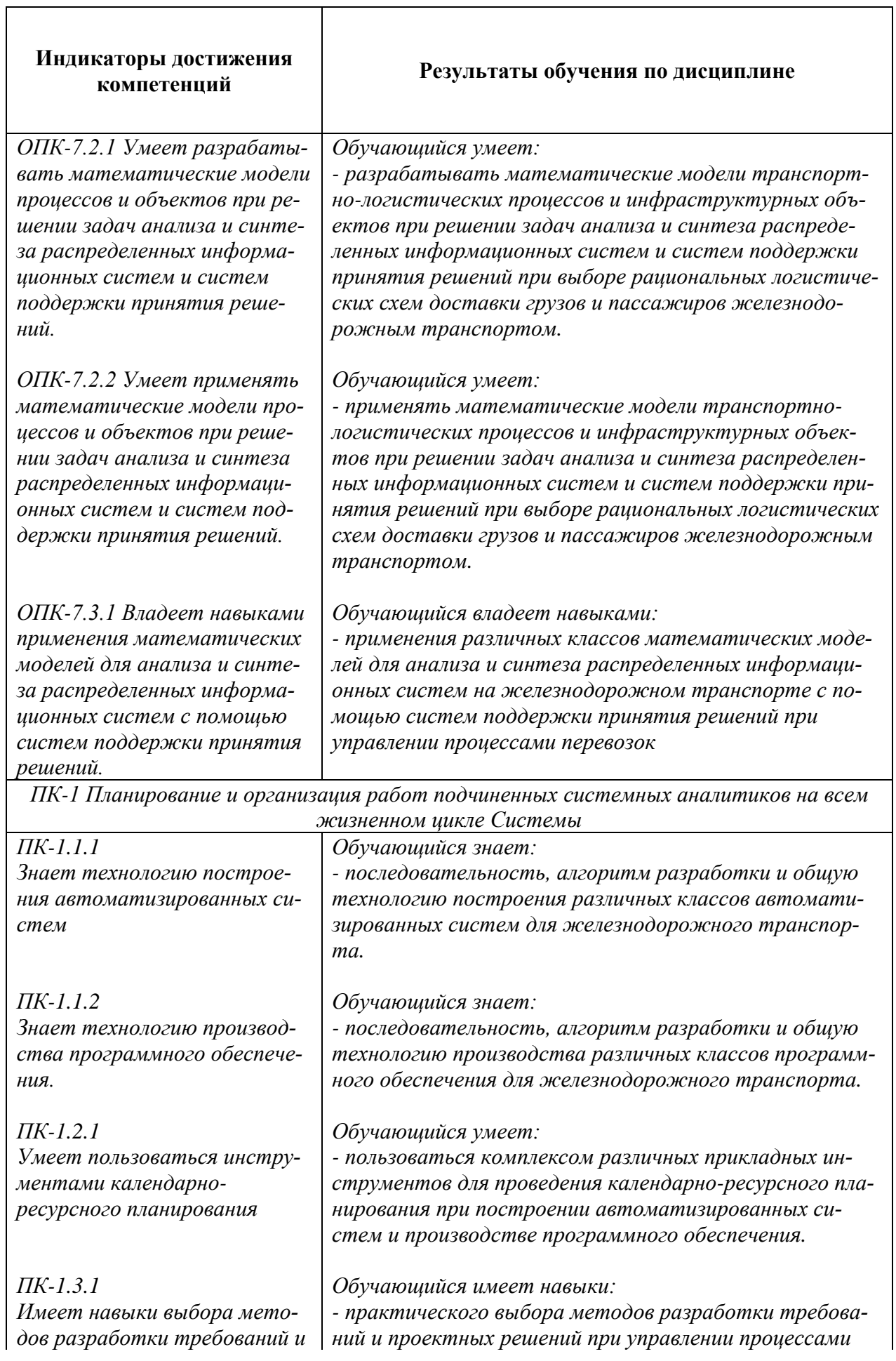

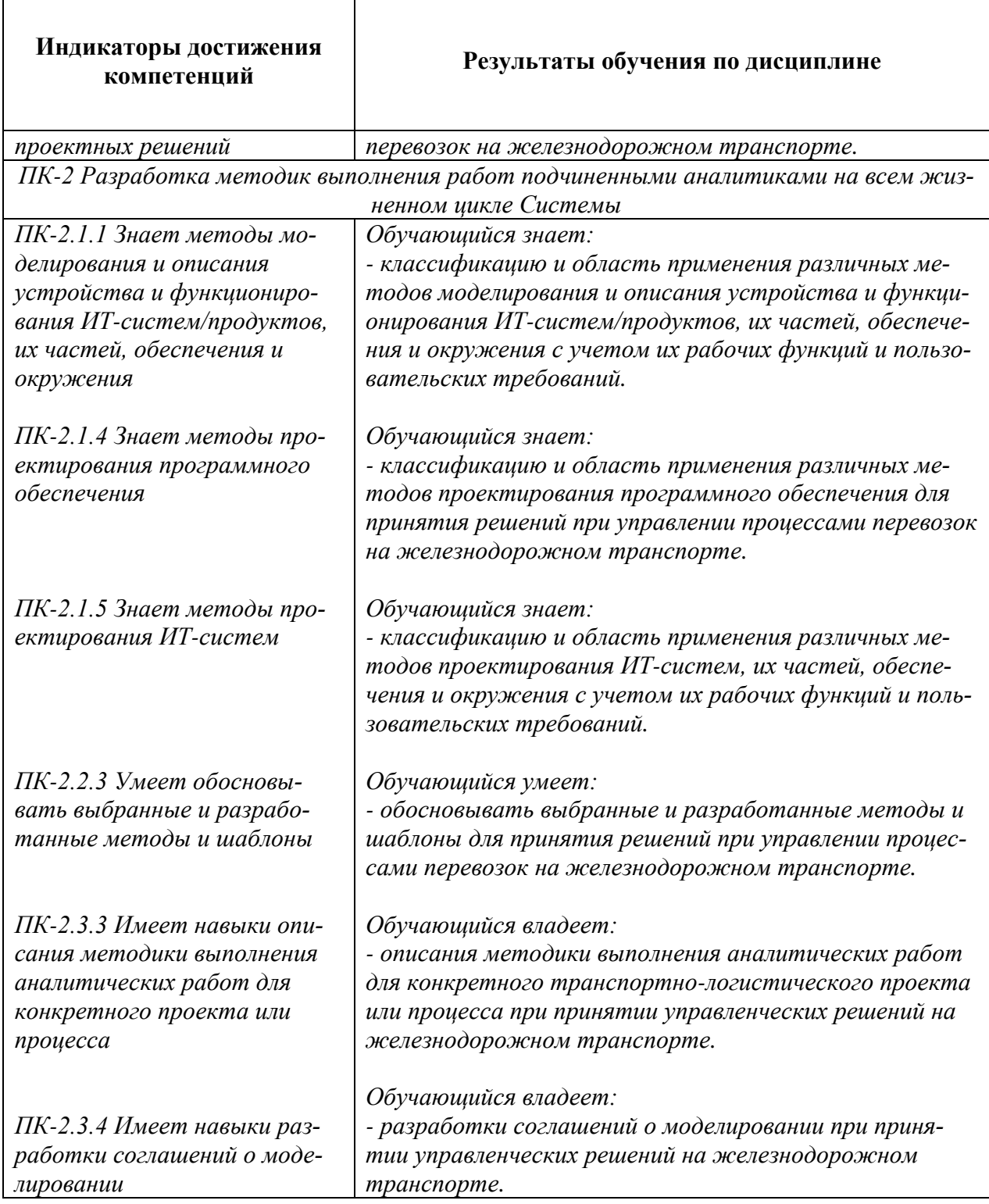

 $\overline{1}$ 

# 3. Место дисциплины в структуре основной профессиональной образова-<br>тельной программы

Дисциплина относится к части, формируемой участниками образовательных отношений блока 1 «Дисциплины (модули)».

## 4. Объем дисциплины и виды учебной работы

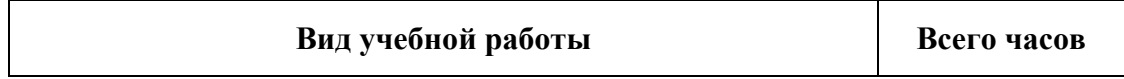

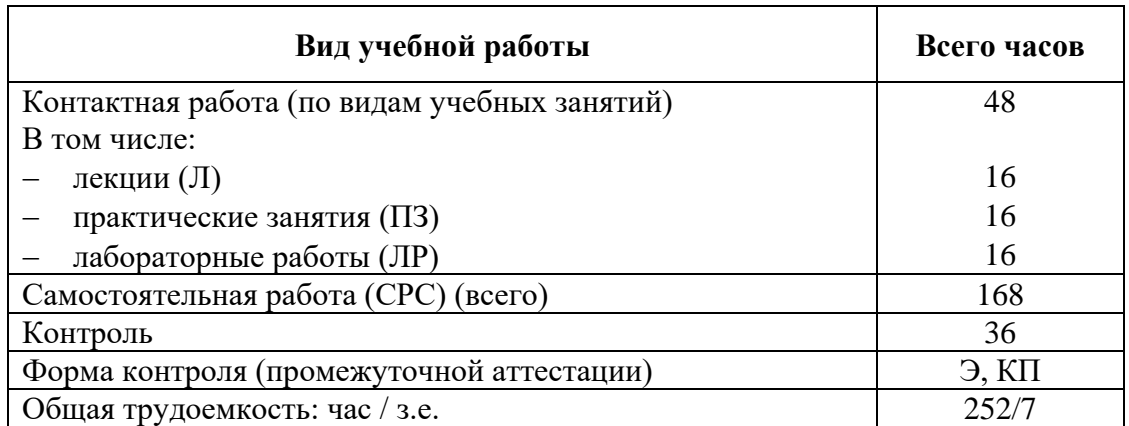

*Примечание: «Форма контроля» – экзамен (Э), зачет (З), зачет с оценкой (З\*), курсовой проект (КП), курсовая работа (КР)* 

# **5. Структура и содержание дисциплины**

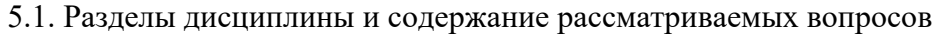

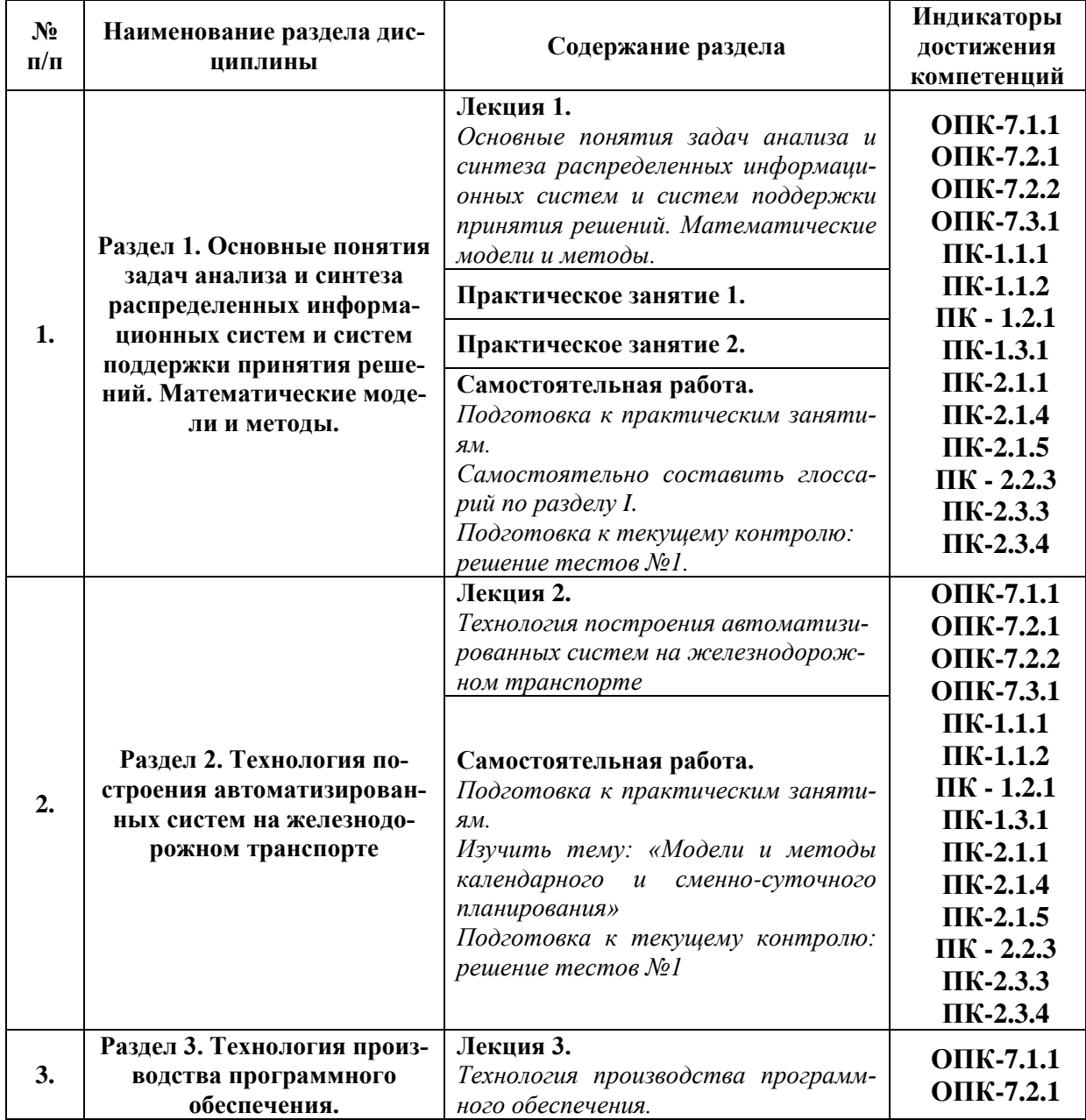

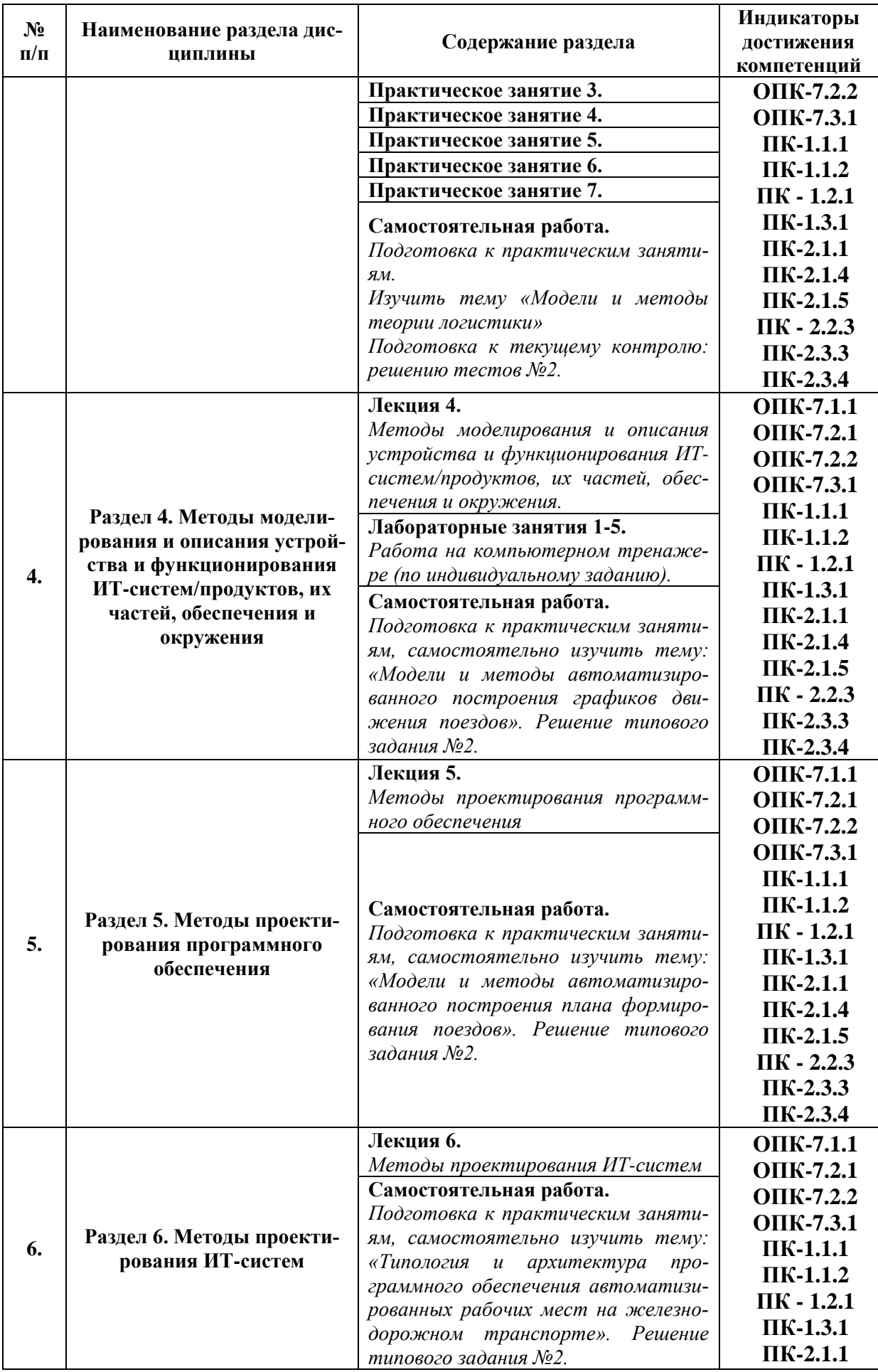

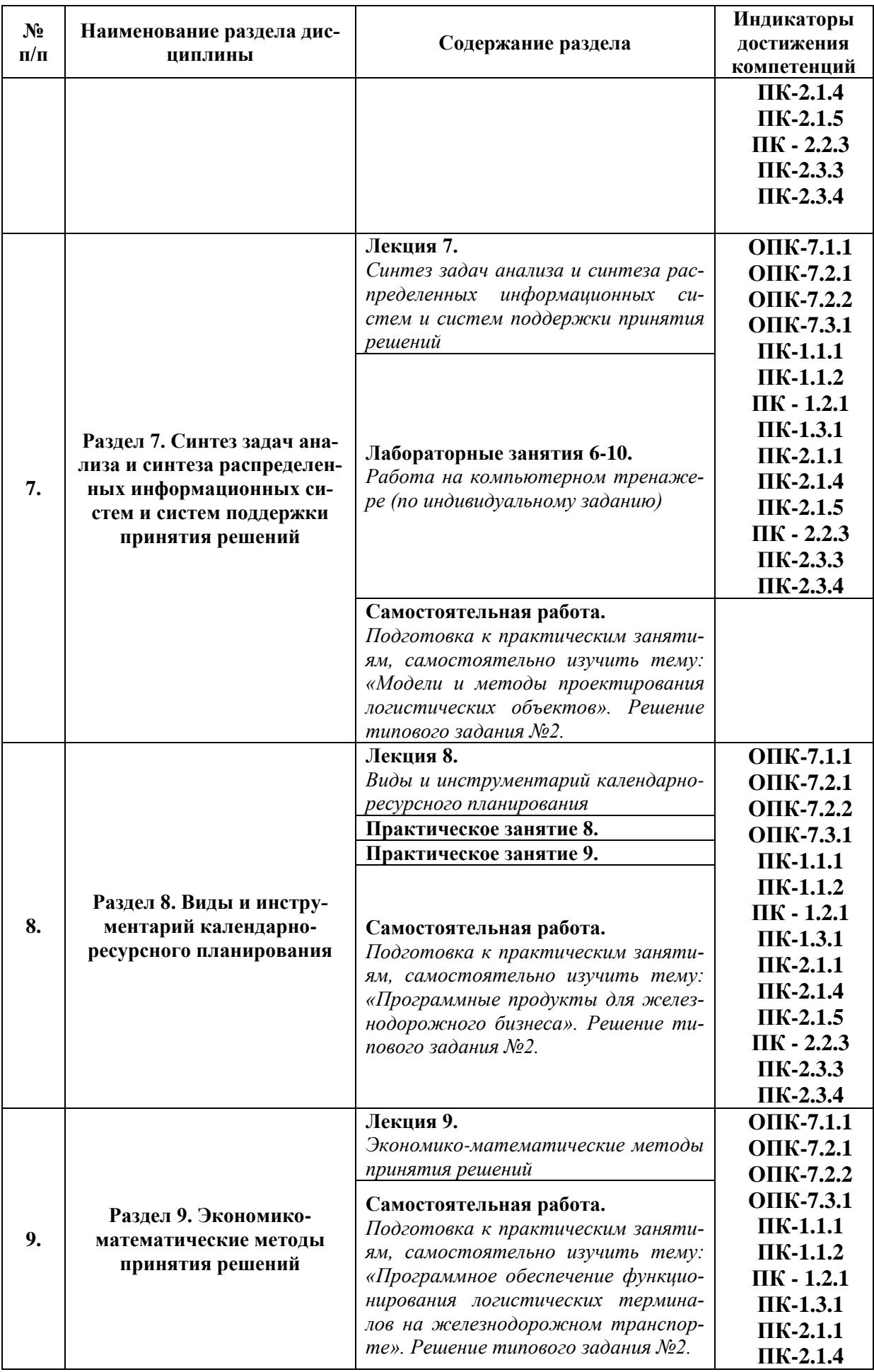

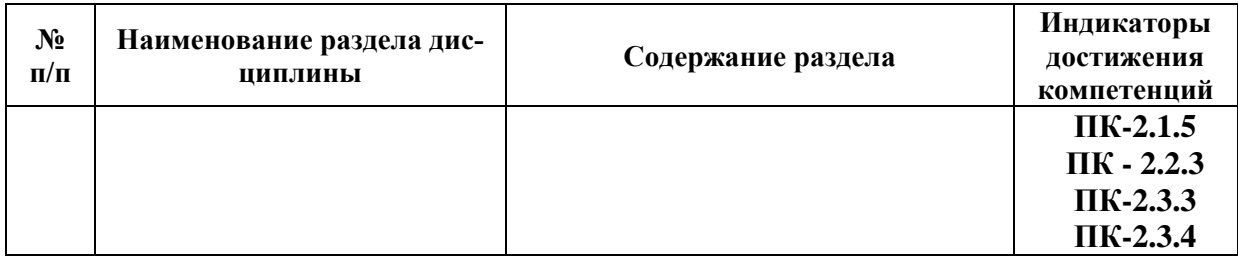

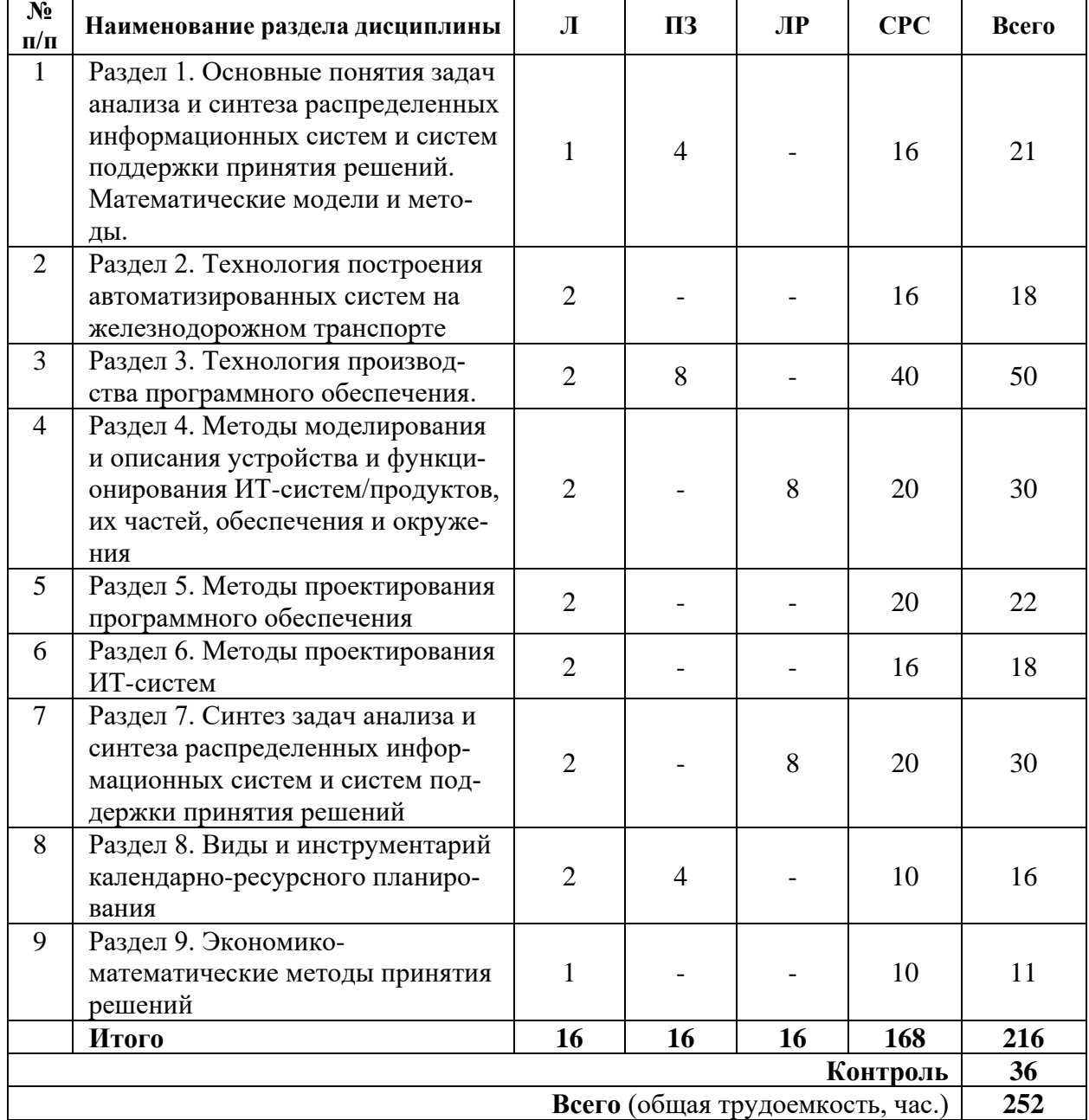

### 5.2. Разделы дисциплины и виды занятий

## **6. Оценочные материалы для проведения текущего контроля успеваемости и промежуточной аттестации обучающихся по дисциплине**

Оценочные материалы по дисциплине являются неотъемлемой частью рабочей программы и представлены отдельным документом, рассмотренным на заседании кафедры и утвержденным заведующим кафедрой.

## **7. Методические указания для обучающихся по освоению дисциплины**

Порядок изучения дисциплины следующий:

1. Освоение разделов дисциплины производится в порядке, приведенном в разделе 5 «Содержание и структура дисциплины». Обучающийся должен освоить все разделы дисциплины, используя методические материалы дисциплины, а также учебнометодическое обеспечение, приведенное в разделе 8 рабочей программы.

2. Для формирования компетенций обучающийся должен представить выполненные задания, необходимые для оценки знаний, умений, навыков и (или) опыта деятельности, предусмотренные текущим контролем успеваемости (см. оценочные материалы по дисциплине).

3. По итогам текущего контроля успеваемости по дисциплине, обучающийся должен пройти промежуточную аттестацию (см. оценочные материалы по дисциплине).

#### **8. Описание материально-технического и учебно-методического обеспечения, необходимого для реализации образовательной программы по дисциплине**

8.1. Помещения представляют собой учебные аудитории для проведения учебных занятий, предусмотренных программой магистратуры, укомплектованные специализированной учебной мебелью и оснащенные оборудованием и техническими средствами обучения, служащими для представления учебной информации большой аудитории: настенным экраном (стационарным или переносным), маркерной доской и (или) меловой доской, мультимедийным проектором (стационарным или переносным).

Все помещения, используемые для проведения учебных занятий и самостоятельной работы, соответствуют действующим санитарным и противопожарным нормам и правилам.

Помещения для самостоятельной работы обучающихся оснащены компьютерной техникой с возможностью подключения к сети «Интернет» и обеспечением доступа в электронную информационно-образовательную среду университета.

8.2. Университет обеспечен необходимым комплектом лицензионного и свободно распространяемого программного обеспечения, в том числе отечественного производства:

MS Office;

− Операционная система Windows;

− Антивирус Касперский;

− Программная система для обнаружения текстовых заимствований в учебных и научных работах «Антиплагиат.ВУЗ».

8.3. Обучающимся обеспечен доступ (удаленный доступ) к современным профессиональным базам данных:

− Электронно-библиотечная система издательства «Лань». [Электронный ресурс]. – URL:<https://e.lanbook.com/> — Режим доступа: для авториз. пользователей;

− Электронно-библиотечная система ibooks.ru («Айбукс»). – URL: [https://](https://e.lanbook.com/)  [ibooks.ru /](https://e.lanbook.com/) — Режим доступа: для авториз. пользователей;

Электронная библиотека ЮРАЙТ. – URL: https://biblio-online.ru/ — Режим доступа: для авториз. пользователей;

− Единое окно доступа к образовательным ресурсам - каталог образовательных интернет-ресурсов и полнотекстовой электронной учебно-методической библиотеке для общего и профессионального образования». – URL: http://window.edu.ru/ — Режим доступа: свободный.

− Словари и энциклопедии. – URL: http://academic.ru/ — Режим доступа: свободный.

− Научная электронная библиотека "КиберЛенинка" - это научная электронная библиотека, построенная на парадигме открытой науки (Open Science), основными задачами которой является популяризация науки и научной деятельности, общественный контроль качества научных публикаций, развитие междисциплинарных исследований, современного института научной рецензии и повышение цитируемости российской науки. – URL: http://cyberleninka.ru/ — Режим доступа: свободный.

8.4. Обучающимся обеспечен доступ (удаленный доступ) к информационным справочным системам:

− электронная информационно-образовательная среда ПГУПС [https://sdo.pgups.ru/;](https://diomen.ru/catalog/sdo-vuzov/pomoshch-v-obuchenii-studentam-sdo-pgups/#elektronnaya_informatsionno_obrazovatelnaya_sreda_pgups_https_sdo_pgups_ru)

подключение к сети в общежитиях, обеспечивающее доступ к поисковым системам интернета Яндекс, Гугл и др.

8.5. Перечень печатных и электронных изданий, используемых в образовательном процессе:

1. Лекции о процессах управления информационными технологиями: учеб. пособие / А. Н. Бирюков. - М.: Интернет-Ун-т Информ. Технологий ; М. : БИНОМ. Лаборатория знаний, 2010. - 215 с. : ил. - (Основы информационных технологий). - Библиогр.: с. 213-215. - ISBN 978-5-9963-0430-1 : 205 р.

2. Производственный менеджмент в управлении перевозками: учеб. пособие / А. Г. Котенко [и др.]. - СПб. : ПГУПС, 2012. - 56 с. : ил. - Библиогр.: с. 55. - ISBN 978-5- 7641-0338-9 : 115 р.

3. Железнодорожные пассажирские перевозки: монография / под ред. Г. В. Верховых; ПГУПС, Науч.-образоват. центр инновац. развития пассажир. ж.-д. перевозок. - Санкт-Петербург : Северо-Западный региональный центр "РУСИЧ" : Паллада-медиа, 2012. - 511 с. : ил. ; [8] л. : цв. ил. - Библиогр.: с. 502-509. - ISBN 978-5-93370-005-0 : 472 р., 1219 р.

4. Проектирование технологии и нормирование показателей работы сортировочной станции: учебное пособие / В. И. Бадах [и др.] ; ПГУПС, каф. "Упр. эксплуатац. работой". - Санкт-Петербург : ФГБОУ ВПО ПГУПС, 2014. - 95 с. : рис., табл. - ISBN 978- 5-7641-0586-4 : 82.22 р.

5. Управление эксплуатационной работой на железнодорожном транспорте : учеб. для студентов вузов ж.-д. трансп. : в 2 т. / ред.: В. И. Ковалев, А. Т. Осьминин. - М. : УМЦ по образованию на ж.-д. трансп. - (Высшее профессиональное образование) (Организация перевозок и управление на транспорте  $(x, -\pi)$ ). - ISBN 978-5-89035-548-5. Т. 2: Управление движением / В. И. Ковалев [и др.]. - 2011. - 430, [1] с. : ил. - Авт. указаны на обороте тит. л. - Библиогр.: с. 426. - ISBN 978-5-9994-0069-7

6. Макарова Е.А. Информационные технологии в системе управления пассажирскими железнодорожными перевозками: учебное пособие / Е. А. Макарова, А. Г. Котенко ; Федер. агентство ж.-д. трансп., ФБГОУ ВПО ПГУПС. - Санкт-Петербург : ФГБОУ ВПО ПГУПС, 2014. - 75 с. : ил. - ISBN 978-5-7641-0640-3 : 61.05 р.

7. Системы автоматизации и информационные технологии управления перевозками на железных дорогах: Учебник для вузов ж.д. тр-та / В.А. Гапанович, А.А. Грачев, Г.М. Грошев и др.; Под ред. В.И. Ковалева, А.Т. Осьминина, Г.М. Грошева. – М.: Маршрут, 2006. – 544 с. — URL: http://e.lanbook.com/books/59078 — Режим доступа: для авториз. пользователей.

8. Шапкин, И.Н. Организация железнодорожных перевозок на основе информационных технологий. [Электронный ресурс]: моногр. — Электрон.дан. — М.: УМЦ ЖДТ, 2011. — 320 с. — URL: http://e.lanbook.com/book/35842 — Режим доступа: для авториз. пользователей.

9. Управление и информационные технологии на железнодорожном транспорте. Учебник для вузов железнодорожного транспорта / Л.П. Тулупов, Э.К. Лецкий, И.Н. Шапкин, А.И. Самохвалов; Под ред. Л.П. Тулупова. – М.:Маршрут, 2005. – 467 с. — URL: http://e.lanbook.com/book/35832 — Режим доступа: для авториз. пользователей.

10. Сидорова, Е.Н. Автоматизированные системы управления в эксплуатационной работе. [Электронный ресурс]: учеб. — Электрон.дан. — М.: УМЦ ЖДТ, 2005. — 560  $c.$  — URL: http://e.lanbook.com/book/35826 — Режим доступа: для авториз. пользователей.

11. Методические указания «Организация пассажирских перевозок» сост.: А. Г. Котенко [и др.]. - СПб.: ПГУПС, 2016. - 84 с.: ил. - Библиограф.: С. 75.

8.6. Перечень ресурсов информационно-телекоммуникационной сети «Интернет», используемых в образовательном процессе:

1. Личный кабинет ЭИОС [Электронный ресурс]. – URL: my. pgups.ru — Режим доступа: для авториз. пользователей;

2. Электронная информационно-образовательная среда. [Электронный ресурс]. – URL: https://sdo.pgups.ru — Режим доступа: для авториз. пользователей;

3. Министерство экономического развития Российской Федерации [Электронный ресурс]. – URL: http://www.economy.gov.ru — Режим доступа: свободный;

4. Электронный фонд правовой и нормативно-технической документации – URL:<http://docs.cntd.ru/> — Режим доступа: свободный;

5. Информационно правовой портал Гарант [Электронный ресурс]. - URL: http:// [www.garant.ru/](http://www.garant.ru/) - Режим доступа: свободный;

6. Консультант плюс. Правовой сервер [Электронный ресурс]. -URL: <http://www.consultant.ru/> - Режим доступа: свободный;

7. Российская газета - официальное издание для документов Правительства РФ [Электронный ресурс]. - URL: [http://www.rg.ru](http://www.rg.ru/) – Режим доступа: свободный;

8. Электронная библиотека экономической и деловой литературы [Электронный ресурс]. - URL:<http://www.aup.ru/library/> - Режим доступа: свободный.

9. Справочная система StandartGOST.ru [Электронный ресурс]. Режим доступа [www.standartgost.ru](http://www.standartgost.ru/)

10. Доктрина информационной безопасности Российской Федерации (утверждена Президентом РФ от 5 декабря 2016 г. № 646).

11. Портал компании Change Vision Inc. <http://astah.net/>

12. Портал компании IBM <http://www-01.ibm.com/software/rational/>

13. Портал Центра современной информатики, программирования и анализа данных <http://compscicenter.ru/>

14. <http://www.informicus.ru/Default.aspx?SECTION=6&id=112>

15. Портал компании Scrum.org <https://www.scrum.org/>

16. Портал издательства «Открытые системы» <http://www.osp.ru/>

Разработчик рабочей программы, *профессор* \_\_\_\_\_\_\_\_\_\_\_\_ *О.Д. Покровская*